Regular expressions are a way of defining patterns. The values of Index Fields will be evaluated against the defined regular expression. Where a valid match is found, it will be used to populate the Index Field.

A full discussion of regular expression definition is beyond the scope of this document – an online search will provide further details if required.

Some basics of regular expressions:

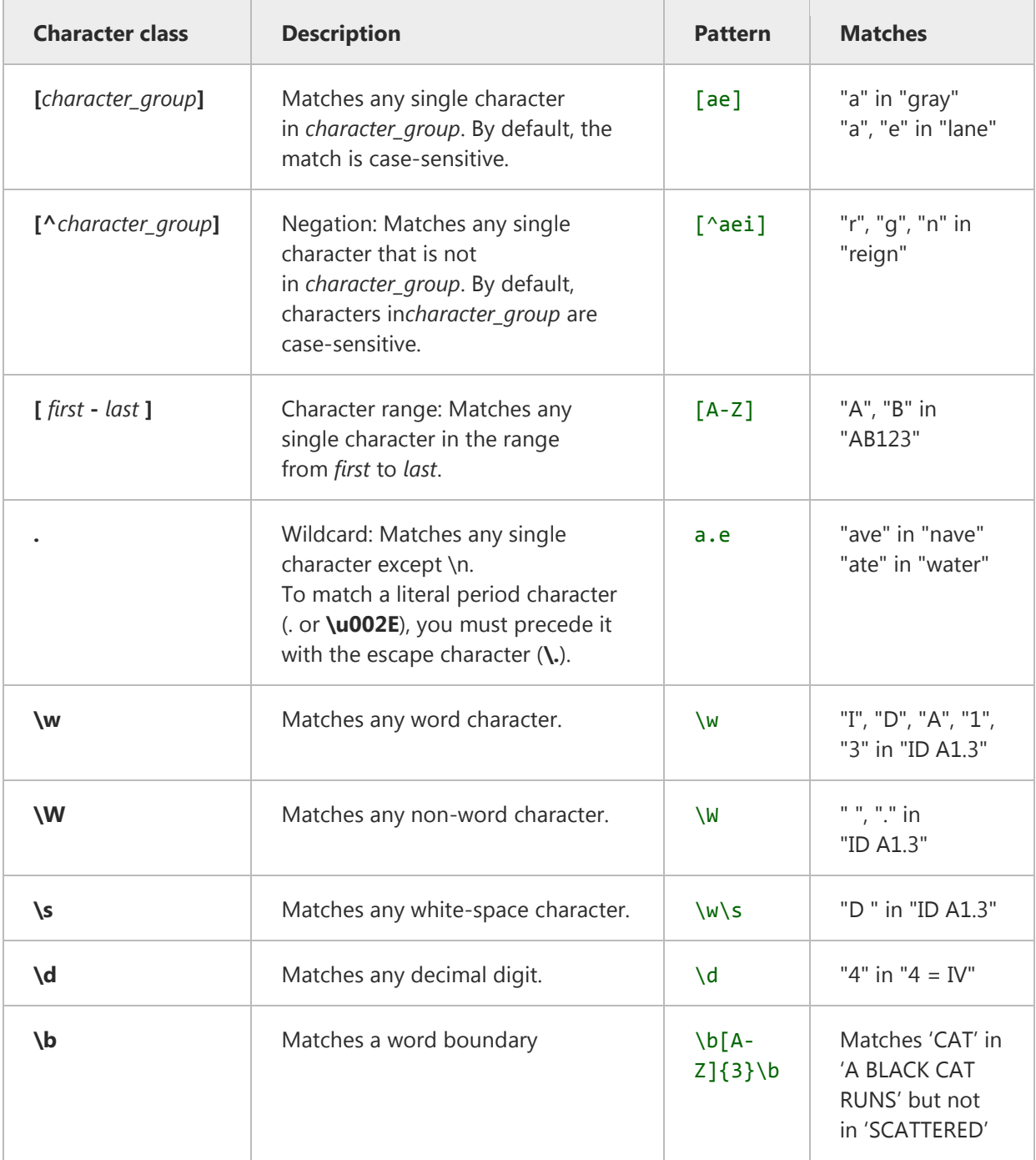

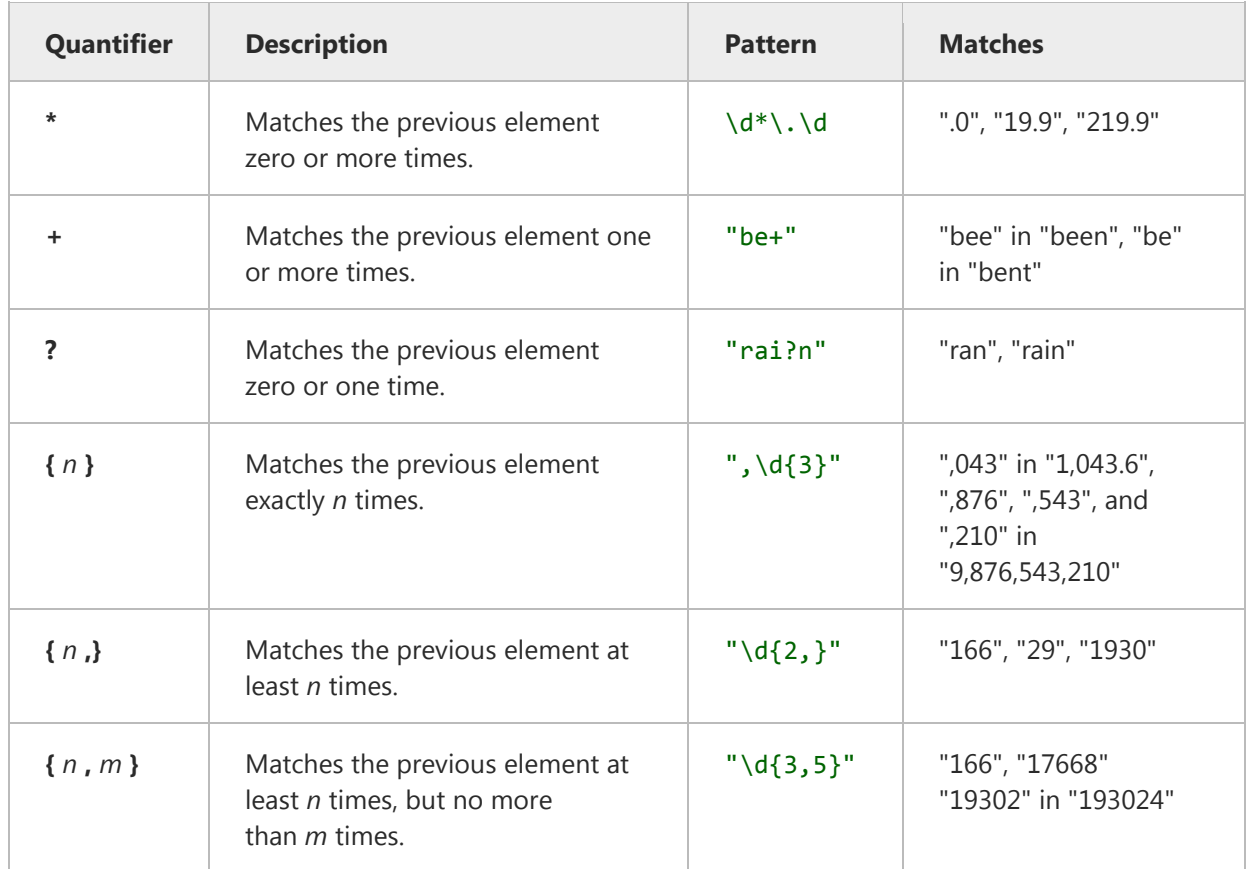

Regular expressions will match when a field's value contains the pattern. So for example looking for 'BC123' will match in 'ABC1234'. To avoid this, it is possible to use \b at the beginning or end of a regular expression.

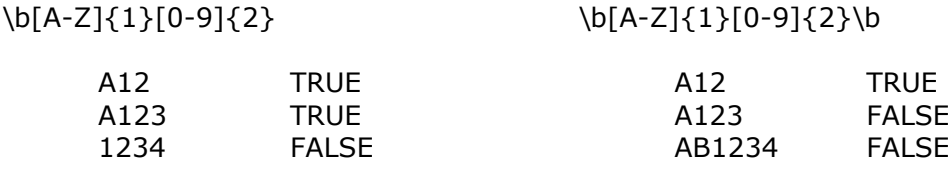